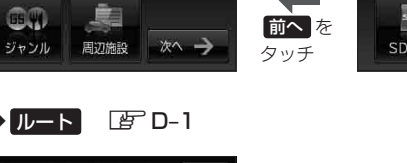

展る

圃

電話番号

タッチ

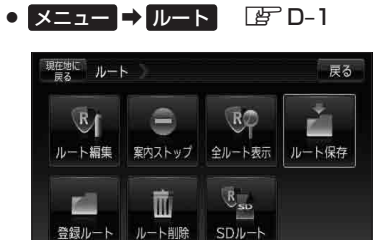

**サブメニュー 一覧について**

 $9.1$ 

住所

• メニュー → 目的地 *BF* C-1

幅

地図

現在地に 目的地

凾 自宅

两

**施設50音** 

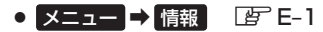

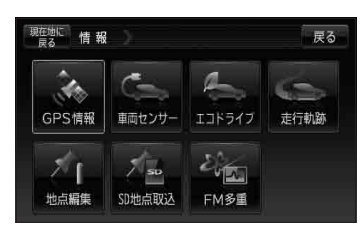

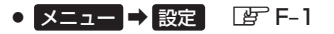

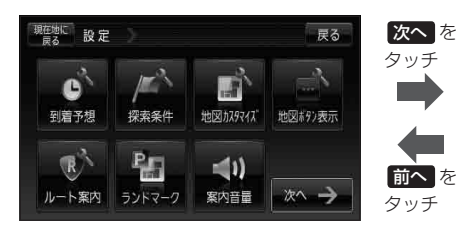

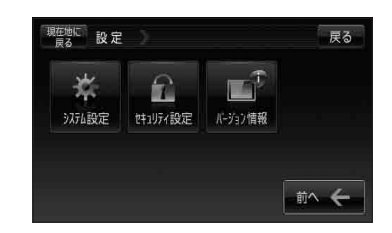

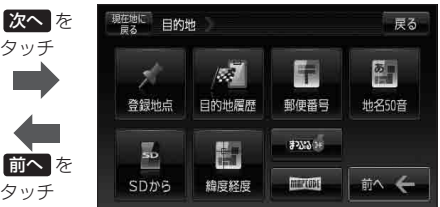